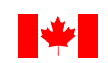

# **Système automatisé de données sur la rémunération (SADR)**

# **Règles administratives**

#### *Généralités*

Si une entreprise de service de paye ou un distributeur de logiciel se charge de la création du format de votre enregistrement, veuillez lui remettre ces règles administratives.

- Les fichiers doivent être sauvegardés en format de texte ASCII (.txt).
- Le nom des fichiers doit avoir le format suivant : numéro d'entreprise, date de début de la période de paie - date de fin de la période de paie.txt Exemple : 123456789RP000120010318-20010324.txt
- Les champs facultatifs peuvent être laissés en blanc.
- Tous les champs doivent être alignés à droite.
- Le navigateur doit être adapté à un cryptage de 128 bits.
- Il vous faut Netscape 4.0 ou une version plus récente, Internet Explorer 4.0 ou une version plus récente, ou un navigateur compatible.
- Même s'il ne s'agit pas d'une exigence, plus le modem est rapide (56 k, par câble, par ligne d'accès numérique), plus rapidement se fera la transmission du fichier.
- Il est recommandé que, pour leur sécurité, les employeurs nettoient la mémoire cache de leurs ordinateurs après chaque soumission.
- Puisque tous les numéros d'entreprise doivent être enregistrés dans le SADR avant de pouvoir accepter un fichier, les employeurs doivent aviser Ressources Humaines et Développement des compétences Canada (RHDCC) lorsqu'ils désirent ajouter, modifier ou supprimer un ou des numéros d'entreprise.
- La date du début de la période de paie et la date de la fin de la période de paie doivent être les mêmes que celles de l'enregistrement en-tête de l'entreprise.
- Chaque enregistrement en-tête doit contenir un seul numéro d'entreprise pour une période de paie allant du dimanche au samedi.
- Un enregistrement en-tête (de genre 01) et des enregistrements des détails (de genre 02) doivent être fournis.

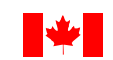

- Il doit y avoir un enregistrement en-tête par fichier qui ne comprend qu'une période d'une semaine par numéro d'entreprise.
- Les enregistrements des détails sur les employés doivent être triés par ordre croissant (soit du plus petit au plus grand) de numéro d'assurance sociale (NAS).
- La rémunération de l'employé doit être indiqué <u>à l'égard de la semaine au cours de laquelle</u> elle a été gagnée, peu importe quand elle a été payée.
- On ne peut pas avoir un NAS plus d'une fois dans un fichier. Si cela arrive, les revenus associés à ce NAS doivent être combinés de sorte que le NAS ne figure qu'une fois dans le fichier.
- Dans le cas des commissions scolaires, les données sur les registres de paye concernant les enseignants à contrat permanents devraient être exclues.
- Les fichiers de paie doivent être reçus dans le bon ordre. Un fichier de paie valide doit exister pour la période de paie antérieure (sauf dans les cas de première soumission).
- La première soumission au SADR doit inclure des données sur la paie qui sont à jour. Tout fichier dont les données sur la paie remontent à plus de quatre semaines de la semaine au cours de laquelle le fichier est soumis sera rejeté parce que les données de paie sont trop vielles.
- Il faut envoyer un fichier à l'égard d'une semaine au cours de laquelle aucun employé n'a travaillé dans le format indiqué plus bas où le NAS de l'enregistrement des détails sur l'employé sera blanc et des zéros figureront dans le champs de la rémunération brute et des autres revenus. En outre, le chiffre 1 doit figurer dans le champ «Nombre d'enregistrements d'employés» de l'enregistrement en-tête de l'entreprise. Cela évitera le rejet de fichiers parce qu'ils ne suivent pas l'ordre.
- On invite les employeurs à soumettre leurs données lorsque la paie est produite. Par contre, les fichiers doivent être soumis au moins une fois à toutes les quatre semaines.
- Si un fichier a été rejeté, il faut envoyer un fichier corrigé avant que tout autre fichier de paye ne soit accepté. Si un employeur envoie un nouveau fichier sans corriger et soumettre à nouveau un fichier rejeté, le statut de ce nouveau fichier sera « En suspens » jusqu'à la réception du fichier corrigé ou l'expiration d'un délai de 14 jours, selon la première éventualité. NOTE : Si le fichier corrigé est reçu avant l'expiration du délai de 14 jours, le nouveau fichier sera accepté. Si le fichier corrigé n'est pas reçu avant l'expiration du délai de 14 jours, le nouveau fichier sera rejeté.
- Les ajustements doivent être effectués avant de soumettre les fichiers de paie.
- Les corrections doivent être effectuées et soumises avant la fin du mois, si possible.

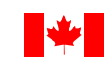

- Les fichiers comportant des erreurs dans 10% ou plus des enregistrements sont rejetés entièrement et pas traités. Les erreurs devraient être corrigées et le(s) fichier(s) transmis à nouveau.
- Les fichiers contenant des erreurs dans moins de 10% des enregistrements sont retenus et traités. Il est à noter que seuls les renseignements valables sont traités. Il est à noter que seules les données valides sont traitées. Les fichiers corrigés ou ajustés doivent contenir tous des renseignements originaux. Il est aussi à noter qu'un fichier ne peut pas être envoyé s'il ne contient que des enregistrements ajustés ou corrigés.
- Les fichiers peuvent être envoyés par la passerelle des données en tout temps. Les heures de bureau sont néanmoins de 08h00 à 17h00, heure normale du Centre.
- Les employeurs doivent entrer dans la passerelle de données de RHDCC et examiner l'état de la soumission de leur fichier précédent (sous Historique) avant de transmettre leur prochain fichier. Cela assurera que les erreurs sont relevées et corrigées, faisant en sorte que les fichiers sont reçus dans le bon ordre.

**RHDCC accuse immédiatement réception des fichiers envoyés. Le fichier doit être envoyé à nouveau si vous n'avez pas reçu la confirmation de leur réception.** 

**La validation des fichiers est effectuée à toutes les dix minutes. Les utilisateurs peuvent donc retourner à la passerelle de données dix minutes après avoir soumis un fichier afin de voir le résultat de son traitement (sous Historique).** 

**Les employeurs qui omettent de soumettre les données de leurs registres de paie à l'égard d'une période de quatre mois seront automatiquement supprimés du SADR et recevront des formulaires écrits** *Demande de renseignement – Registres de paie.*

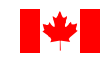

### *Enregistrement en-tête de l'entreprise*

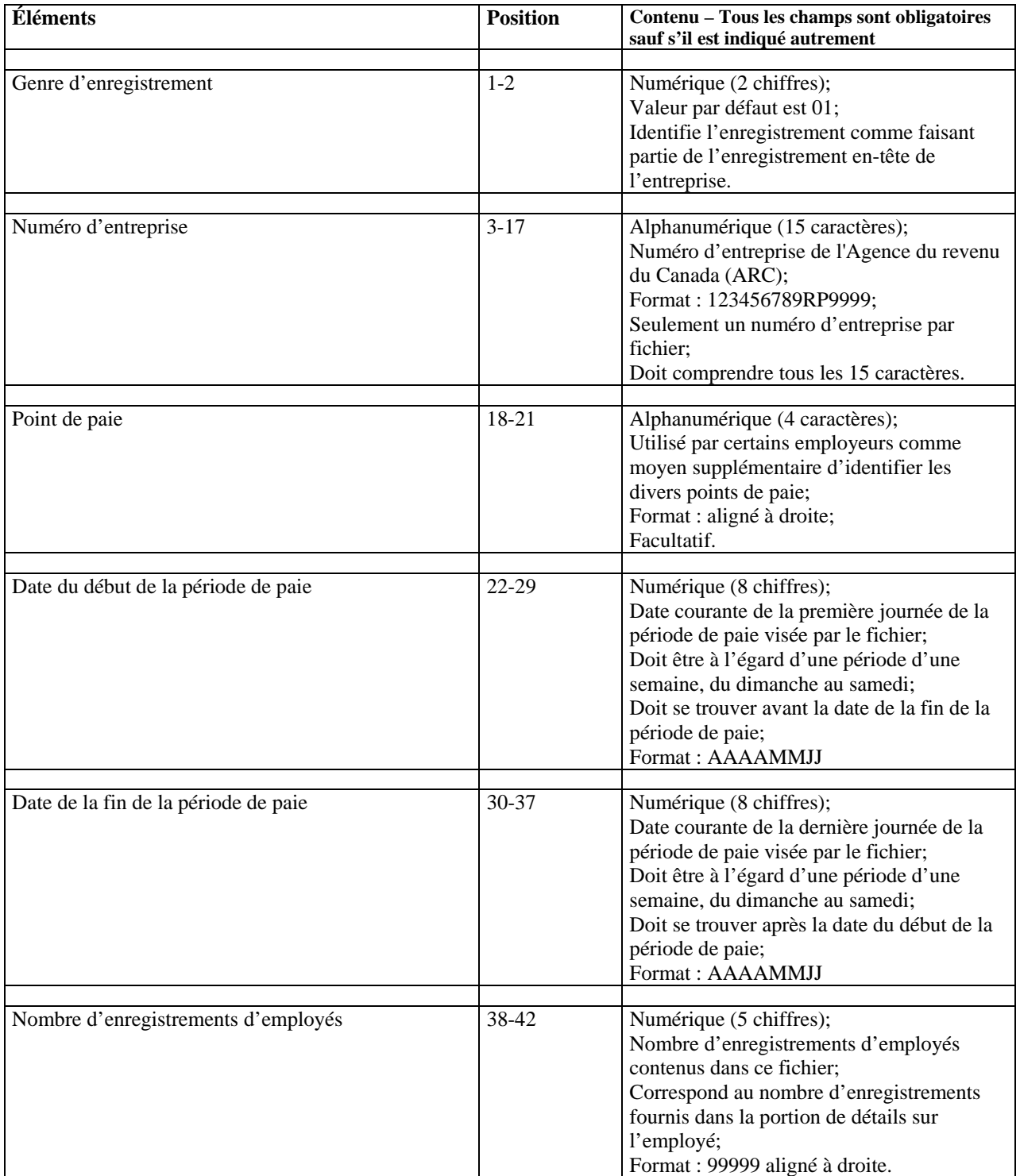

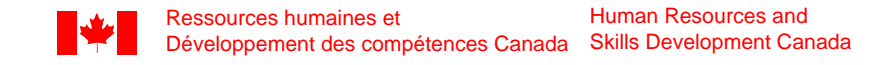

### *Enregistrement des détails sur l'employé*

**Note** : Un enregistrement des détails sur l'employé doit exister pour chaque numéro d'assurance sociale.

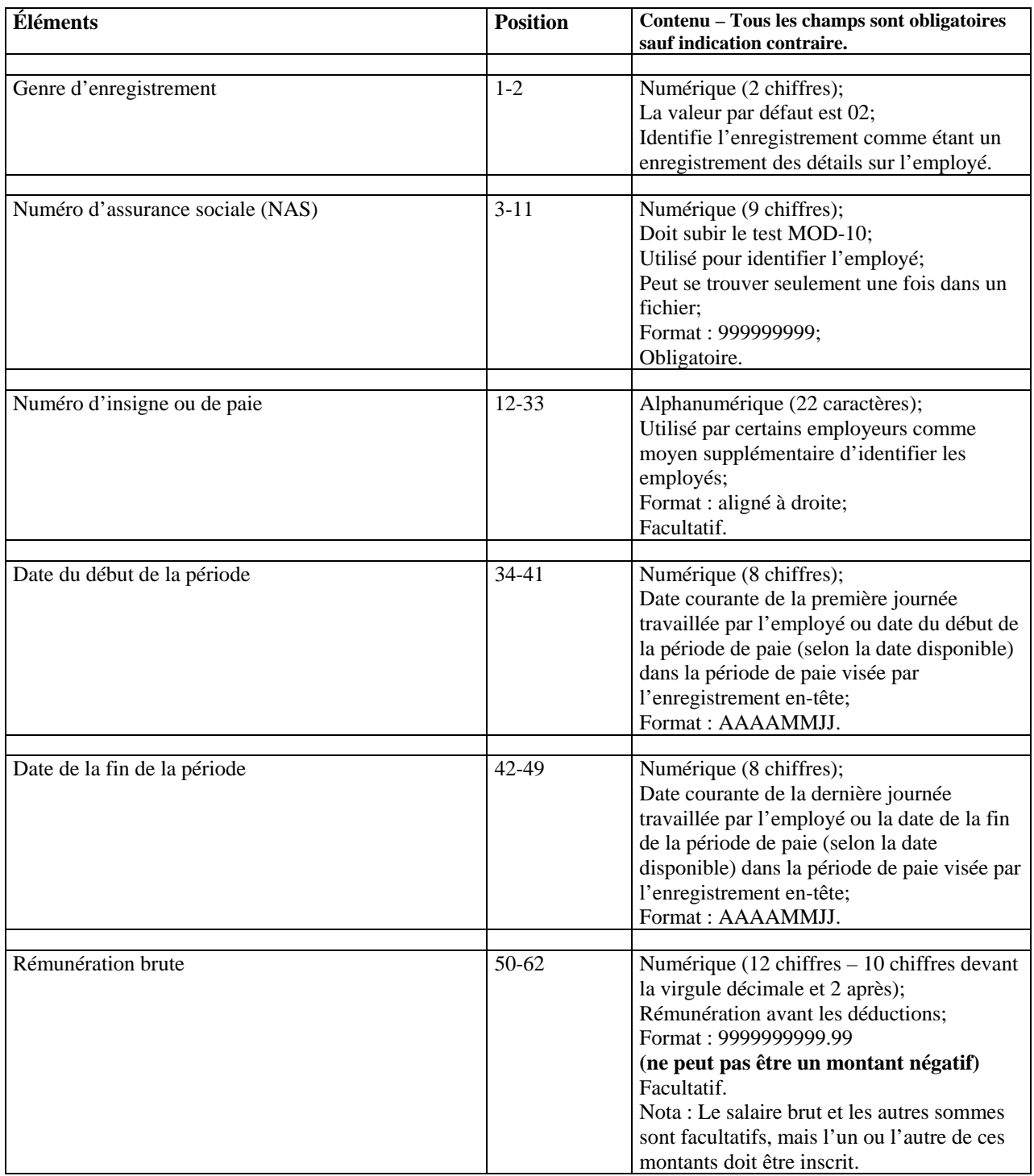

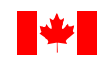

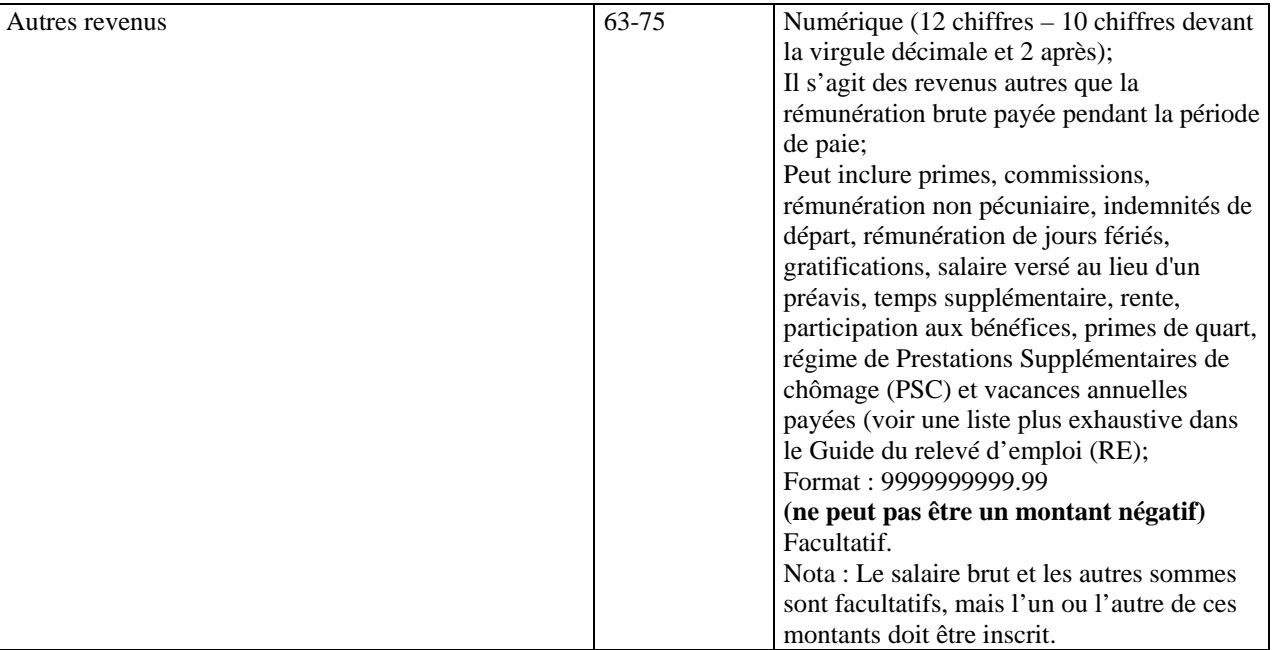

#### *Test MOD-10*

Un test MOD-10 nous assure que tout NAS non valide sera rejeté et ne peut pas être assorti à notre fichier de versement des prestations. Si votre système ne comprend pas déjà un test MOD-10 pour vérifier la validité d'un NAS, nous désirons vous suggérer de l'ajouter à votre programme afin de permettre à vos bureaux de paie de corriger les dossiers de vos employés dont le NAS n'est pas valide.

Procédures de vérification de la validité

Prenons le NAS suivant à titre d'exemple 998 986 731

1. En débutant par le 1er chiffre, additionnez tous les deux chiffres: **9** 9 **8** 9 **8** 6 **7** 3 **1.**

Donc,  $9 + 8 + 8 + 7 + 1 = 33$ 

- 2. Doublez et additionnez les autres chiffres. Si le résultat en doublant un chiffre est supérieur à 9, additionnez les deux chiffres du résultat, c.-à-d.,  $2 \text{ X } 9 = 18$ , donc  $1 + 8 = 9$ .
- 3. Donc,  $9963 = (1+8) + (1+8) + (1+2) + 6 = 27$
- 4. Additionnez les résultats de 1. et 2., ce qui donne  $33 + 27 = 60$ .
- 5. Le résultat de cette addition doit être un multiple de 10. Si ce n'est pas le cas, le NAS est invalide et il faut déterminer le bon NAS.

[haut](http://www.rhdcc.gc.ca/fr/ae/employeurs/sadr.shtml#haut#haut)

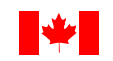

#### **Pour vous enregistrer au SADR et obtenir du soutien**

Nous ne répondrons qu'aux questions **sur le SADR** (registres de paie ou de nature technique).

SADR-AERS@SERVICECANADA.GC.CA